# **Министерство науки и высшего образования РФ**

# **ФГБОУ ВО Уральский государственный лесотехнический университет**

**Социально-экономический институт** 

**Кафедра интеллектуальных систем**

# **РАБОЧАЯ ПРОГРАММА ДИСЦИПЛИНЫ,**

включая фонд оценочных средств и методические указания для самостоятельной работы обучающихся

# **Б1.О.14 Информатика**

Специальность 38.05.01 «Экономическая безопасность»

Специализация «Обеспечение экономической безопасности хозяйствующих субъектов»

Квалификация – экономист

Количество зачетных единиц (*часов*) 3 (*108*)

Екатеринбург 2023

Разработчик: доцент, к.с-х.н.

UPF

Е.В. Анянова

Рабочая программа утверждена на заседании кафедры интеллектуальных систем (протокол № 9 от «23» марта 2023 г.)

Заведующий кафедрой

В.В. Побединский

Рабочая программа рекомендована к использованию в учебном процессе методической комиссией и социально-экономического института (протокол № 3 от «05» апреля 2023 года)

Председатель методической комиссии СЭИ

А.В. Чевардин

Рабочая программа утверждена директором социально-экономического института

Директор СЭИ

«  $06 \times 2023$  года

Ю.А. Капустина

# Оглавление

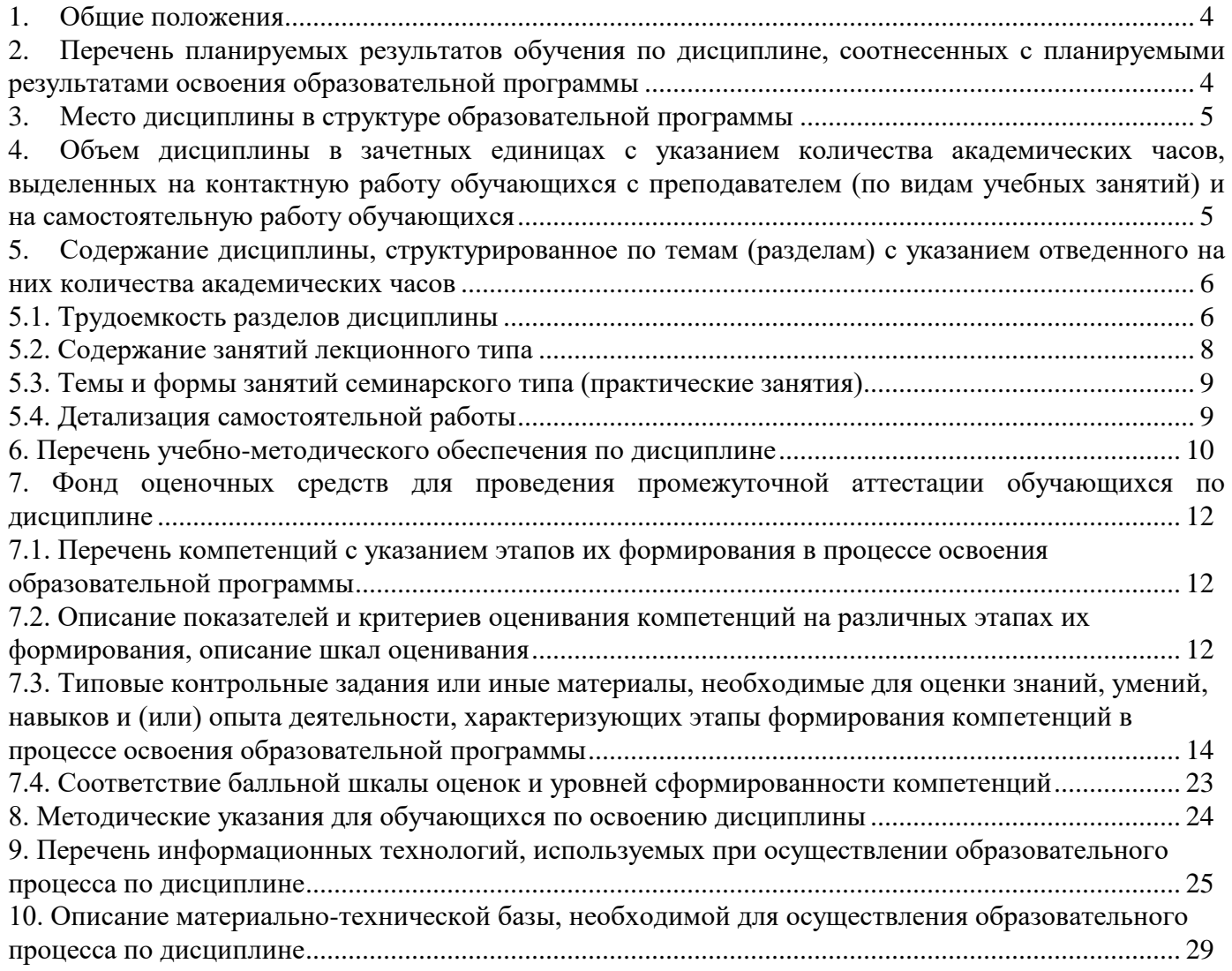

#### **1. Общие положения**

<span id="page-3-0"></span>Дисциплина «Информатика» относится к блоку Б1 базовой части учебного плана, входящего в состав основной профессиональной образовательной программы высшего образования (ОПОП ВО) направления подготовки 38.05.01 «Экономическая безопасность» специализация «Обеспечение экономической безопасности хозяйствующих субъектов».

Нормативно-методической базой для разработки рабочей программы учебной дисциплины «Информатика» являются:

 Федеральный закон «Об образовании в Российской Федерации», утвержденный приказом Минобрнауки РФ № 273-ФЗ от 29.12.2012;

 Приказ Министерства науки и высшего образования Российской Федерации от 06.04.2021 № 245 «Об утверждении Порядка организации и осуществления образовательной деятельности по образовательным программам высшего образования - программам бакалавриата, программам специалитета, программам магистратуры»;

 Федеральный государственный образовательный стандарт высшего образования (ФГОС ВО) по специальности 38.05.01 «Экономическая безопасность» (уровень специалитета), утвержденный приказом Министерства образования и науки РФ от 16.01.2017 г. № 20;

 Учебные планы ОПОП ВО 38.05.01 «Экономическая безопасность» специализация «Обеспечение экономической безопасности хозяйствующих субъектов» по очной и заочной формам обучения, одобренные Ученым советом УГЛТУ (протокол № 3 от 24.03.2022) и утвержденные ректором УГЛТУ (24.03.2022).

Обучение по образовательной программе 38.05.01 «Экономическая безопасность» специализация «Обеспечение экономической безопасности хозяйствующих субъектов» осуществляется на русском языке.

### **2. Перечень планируемых результатов обучения по дисциплине, соотнесенных с планируемыми результатами освоения образовательной программы**

<span id="page-3-1"></span>Планируемыми результатами обучения по дисциплине являются знания, умения, владения и/или опыт деятельности, характеризующие этапы/уровни формирования компетенций и обеспечивающие достижение планируемых результатов освоения образовательной программы в целом.

Цель дисциплины – формирование теоретических знаний и практических навыков использования информационных технологий методов сбора и обработки информации.

Задачи дисциплины:

изучение современных информационных технологий;

- изучение программных оболочек и утилит для персональных ЭВМ, текстовых редакторов и электронных таблиц, языков программирования;

изучение модели для описания данных, осуществлять их качественный и количественный анализ.

## **Процесс изучения дисциплины направлен на формирование следующей общекультурной компетенции:**

ОПК-7 - Способен понимать принципы работы современных информационных технологий и использовать их для решения задач профессиональной деятельности.

#### **В результате изучения дисциплины обучающийся должен:**

**знать:** современные информационные технологии и программные средства, в том числе отечественного производства, принципы работы в них, при решении задач профессиональной деятельности; принципы, методы и средства решения стандартных задач профессиональной деятельности с применением информационно-коммуникационных технологий и с учетом основных требований информационной безопасности;

**уметь:** выбирать современные информационные технологии и программные средства, в том числе отечественного производства, использовать принципы, методы рабаты в них, при решении задач профессиональной деятельности; решать стандартные задачи профессиональной деятельности с применением информационно-коммуникационных технологий и с учетом основных требований информационной безопасности;

**владеть:** принципами работы в современных информационных системах, в том числе отечественного производства, при решении задач профессиональной деятельности; подготовкой обзоров, аннотаций, составления рефератов, научных докладов, публикаций и библиографии по научно-исследовательской работе с учетом требований информационной безопасности.

#### **3. Место дисциплины в структуре образовательной программы**

<span id="page-4-0"></span>Данная учебная дисциплина относится к обязательным дисциплинам базовой части, что означает формирование в процессе обучения у обучающихся основных профессиональных знаний и компетенций в рамках выбранной специальности. Освоение дисциплины «Информатика» опирается на знания, умения и компетенции, приобретённые в процессе изучения обеспечивающих дисциплин. В свою очередь изучение дисциплины «Информатика» позволяет обучающимся быть подготовленными к изучению обеспечиваемых дисциплин (см. табл.).

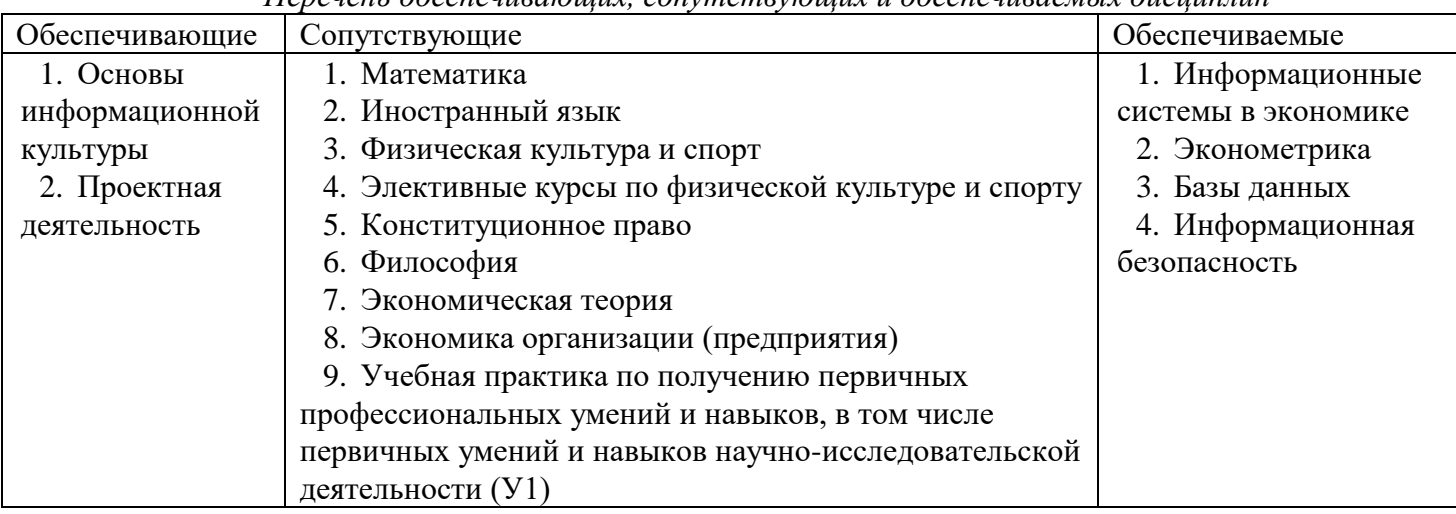

*Перечень обеспечивающих, сопутствующих и обеспечиваемых дисциплин*

Указанные связи дисциплины дают обучающемуся системное представление о комплексе изучаемых дисциплин в соответствии с ФГОС ВО, что обеспечивает требуемый теоретический уровень и практическую направленность в системе обучения и будущей деятельности выпускника.

## <span id="page-4-1"></span>**4. Объем дисциплины в зачетных единицах с указанием количества академических часов, выделенных на контактную работу обучающихся с преподавателем (по видам учебных занятий) и на самостоятельную работу обучающихся**

Общая трудоемкость дисциплины составляет 3 зачетные единицы (108 академических часов).

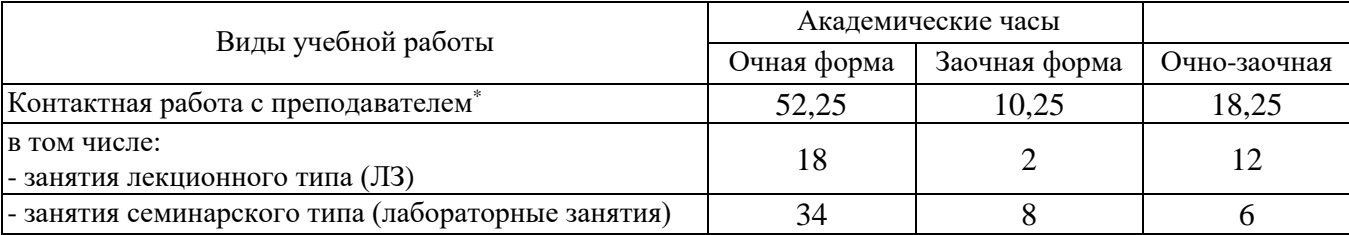

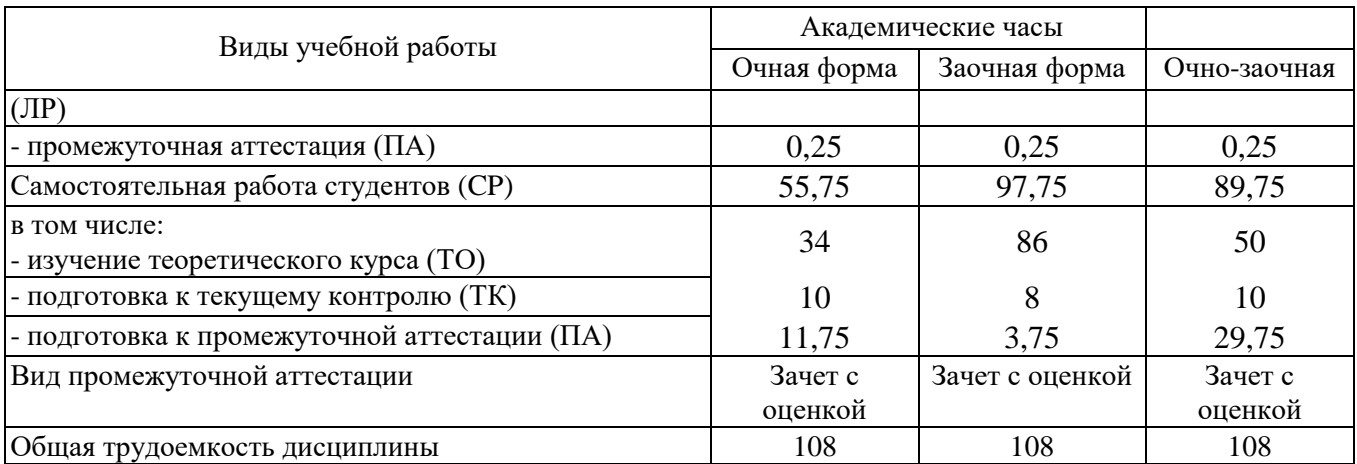

**\*** Контактная работа обучающихся с преподавателем, в том числе с применением дистанционных образовательных технологий, включает занятия лекционного типа, и (или) занятия семинарского типа, лабораторные занятия, и (или) групповые консультации, и (или) индивидуальную работу обучающегося с преподавателем, а также аттестационные испытания промежуточной аттестации. Контактная работа может включать иные виды учебной деятельности, предусматривающие групповую и индивидуальную работу обучающихся с преподавателем. Часы контактной работы определяются Положением об организации и проведении контактной работы при реализации образовательных программ высшего образования, утвержденным Ученым советом УГЛТУ от 25 февраля 2020 года.

# **5. Содержание дисциплины, структурированное по темам (разделам) с указанием отведенного на них количества академических часов**

## <span id="page-5-1"></span><span id="page-5-0"></span>**5.1. Трудоемкость разделов дисциплины**

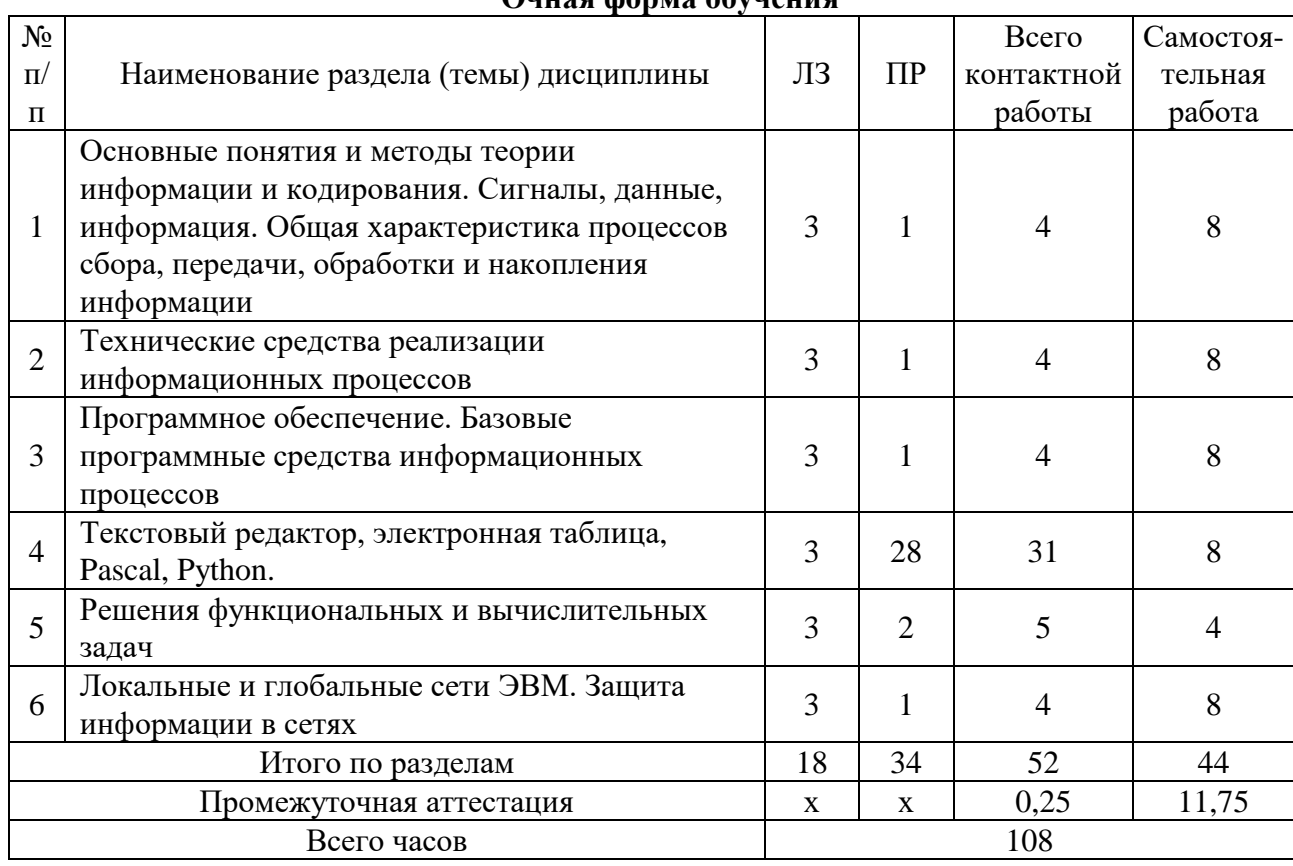

## **Очная форма обучения**

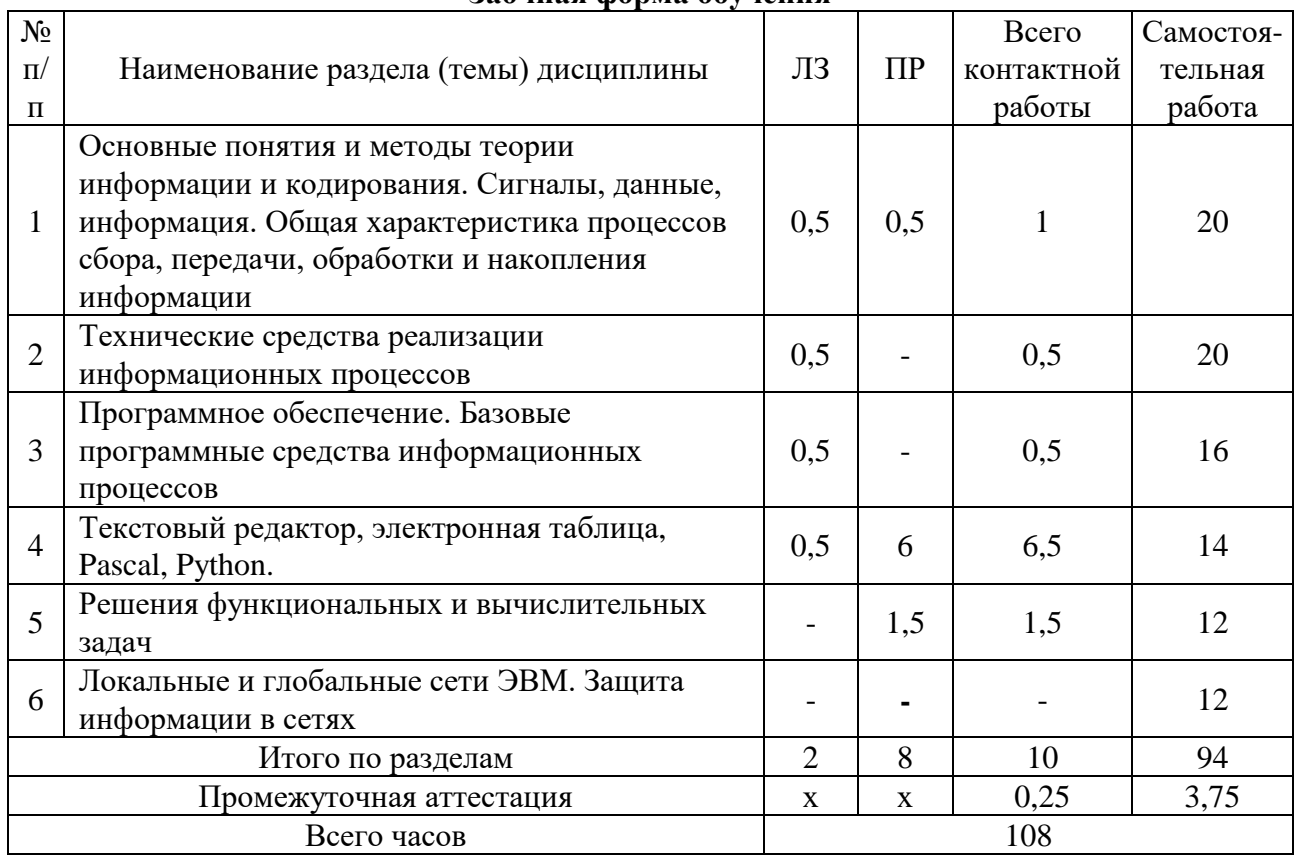

# **Заочная форма обучения**

# **Очно-заочная форма обучения**

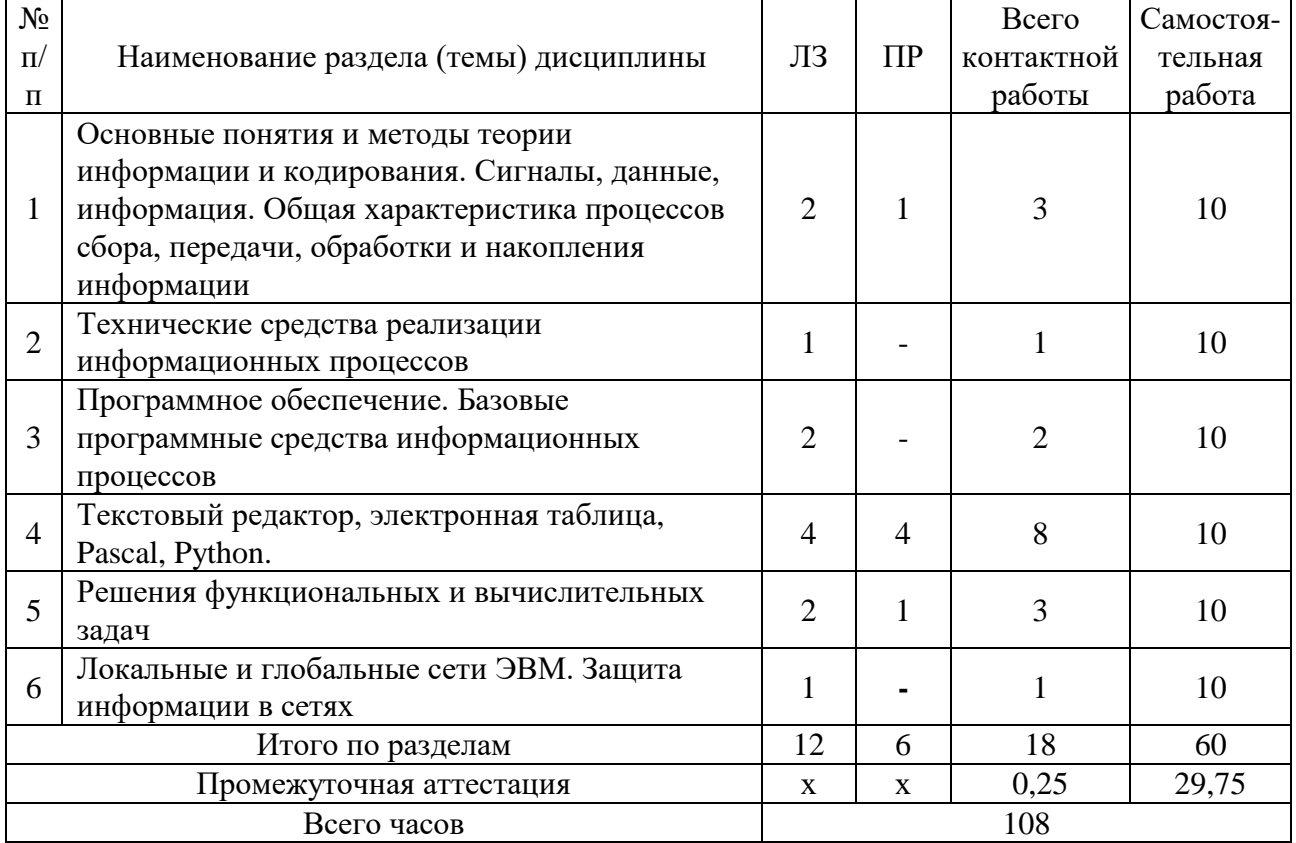

## **5.2. Содержание занятий лекционного типа**

### <span id="page-7-0"></span>*Тема 1. Информатика как наука о методах сбора, хранения и обработки информации*

Основы информационной культуры. Информатизация общества. История развития средств и методов вычислений. Роль информатизации в развитии общества. Понятие информации. Информация и ее свойства. Классификация и кодирование информации. Виды сбора, передачи, накопления и обработки информации. Структура и состав информационной системы. Классификация информационных систем. Тенденции развития информационных систем. Понятие информационной технологии (ИТ). Виды ИТ: ИТ обработки данных, ИТ управления, ИТ поддержки принятия решений, ИТ экспертных систем. [Основные понятия алгебры логики.](http://tt.i-exam.ru/test_tt.php?id=4&tsid=1275409589) [Логические основы ЭВМ](http://tt.i-exam.ru/test_tt.php?id=5&tsid=1275409589)

### *Тема 2. Технические средства информационных систем*

Назначение технических средств информационных систем. Основные сведения об устройстве ЭВМ. Классификация ЭВМ. Тенденции развития ЭВМ. Организационно - технические и периферийные средства. Состав персонального компьютера. Внутренние и внешние устройства.

Основные сведения о персональном компьютере. Системный блок, монитор, клавиатура. Принтеры: классификация и сравнительная характеристика; модемы, стримеры, устройства на компакт – дисках.

# *Тема 3. Программное обеспечение. Базовые программные средства информационных технологий*

Понятие вычислительной системы. Классификация программного обеспечения. Тенденции развития программного обеспечения. Понятие операционной системы. Классификация операционных систем. Сравнительная характеристика операционных систем. Оболочки ОС. Понятие файла, файловой системы. Общие принципы работы: копирование, перемещение, удаление объектов.

### *Тема 4. Текстовый редактор, электронная таблица, Pascal, Python.*

Назначение и классификация текстовых редакторов (редакторы текстов, редакторы документов, редакторы научных текстов, издательские системы). Основные приемы работы. Создание и сохранение документа. Редактирование документа, форматирование документа. Таблицы в текстовых документах. Графические возможности редактора Word**.** Назначение электронных таблиц. История и тенденции развития. Табличный процессор Excel. Основные понятия и приемы работы в Excel. Обработка данных в Excel: относительные и абсолютные адреса, составление формул, использование встроенных функций, графические возможности. Форматирование и печать таблиц. Pascal, Python. Описание типов данных. Программы/коды с линейной структурой. Логические выражения. Программирование на Pascal, Python для решения ветвящихся алгоритмов. Программирование на Pascal, Python для решения циклических алгоритмов. Работа с массивами.

### *Тема 5. Решения функциональных и вычислительных задач*

[Методы и технологии моделирования моделей.](http://tt.i-exam.ru/test_tt.php?id=25&tsid=1275409589) Исходные, промежуточные, результирующие данные. Простые и структурированные данные. Основные типы данных. Алгоритмы определения суммы и произведения значений массива; наибольшего (наименьшего) значения; количества элементов, удовлетворяющих условию; элементов и номеров элементов, удовлетворяющих условию; алгоритм упорядочивания элементов по возрастанию (убыванию) значений. Этапы решения прикладной задачи. Анализ содержательной формулировки задачи. Формализация задачи. Разработка теста. Разработка экранных форм и выходных документов. Программирование и отладка программы.

### *Тема 6. Локальные и глобальные сети ЭВМ. Защита информации в сетях*

Сетевые технологии обработки данных. Основы компьютерной коммуникации. Принципы организации и основные топологии вычислительных сетей. Региональные сети и INTERNET.

Сетевой сервис и сетевые стандарты. Защита информации в локальных и глобальных компьютерных сетях.

<span id="page-8-0"></span>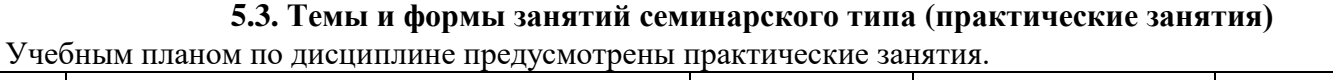

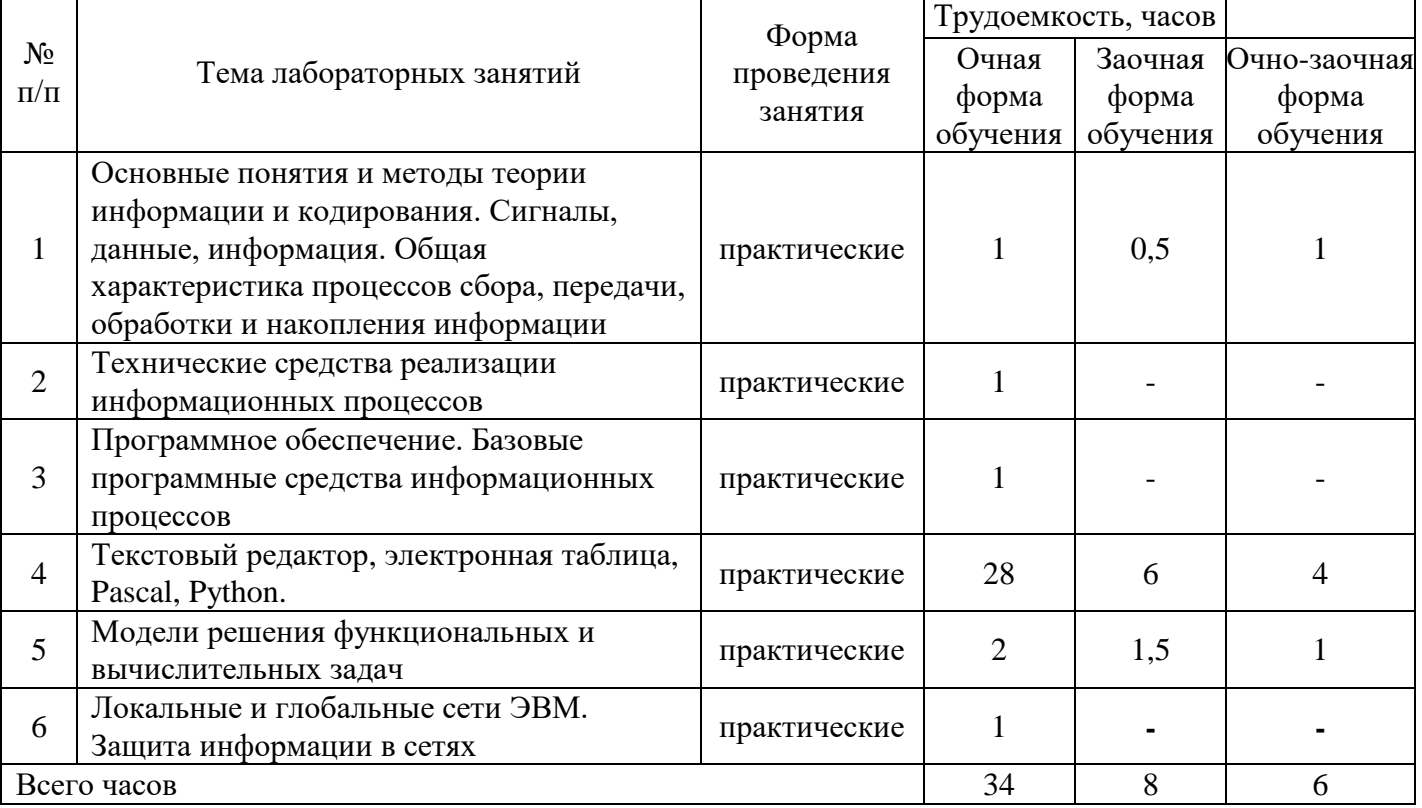

<span id="page-8-1"></span>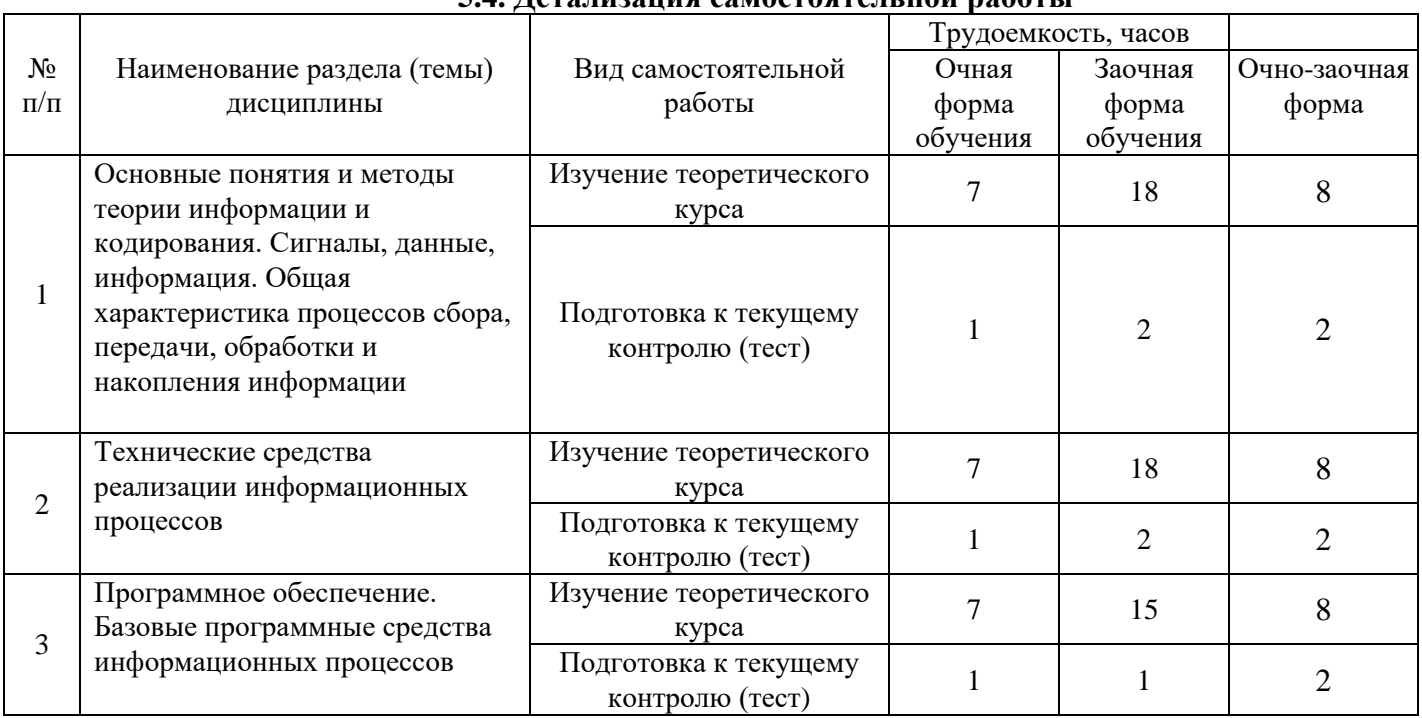

# **5.4. Детализация самостоятельной работы**

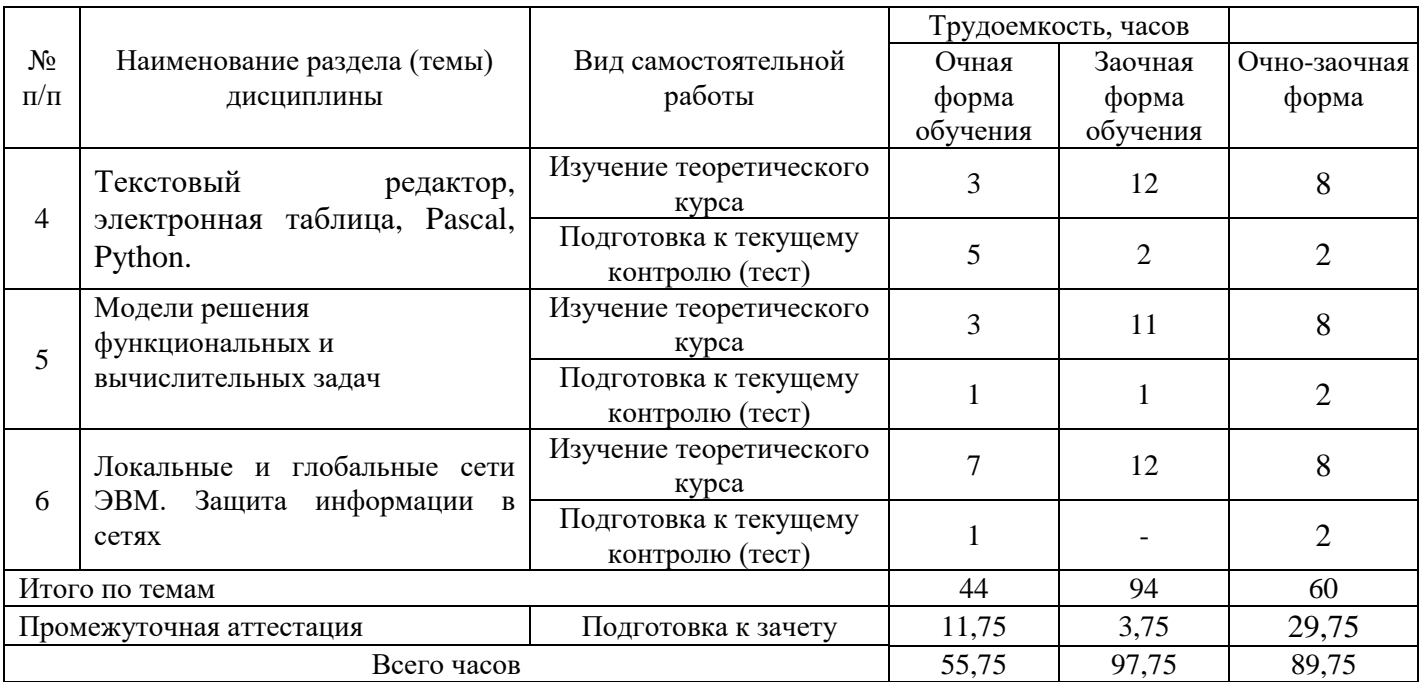

# **6. Перечень учебно-методического обеспечения по дисциплине**

<span id="page-9-0"></span>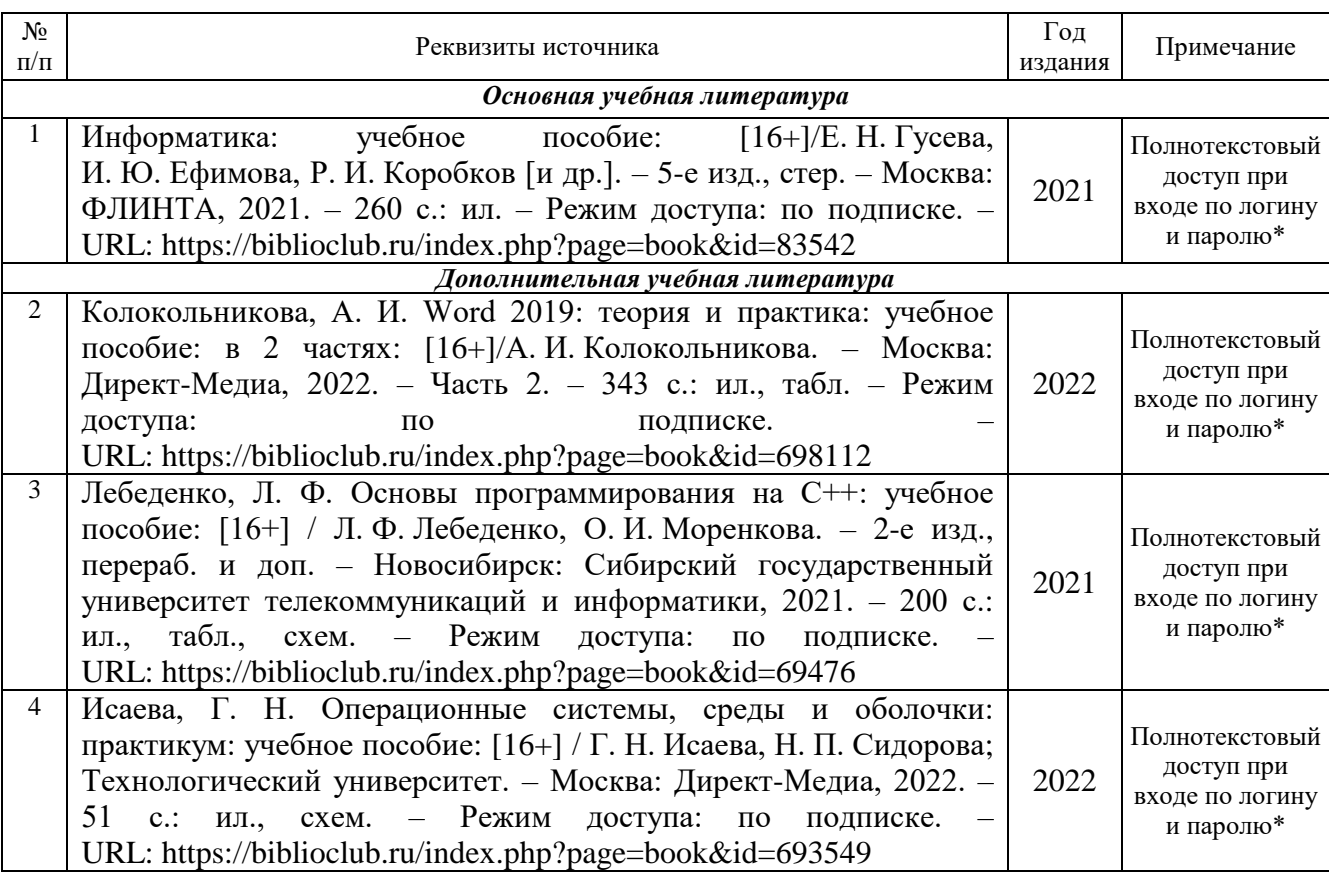

# **Основная и дополнительная учебная литература**

\*- прежде чем пройти по ссылке, необходимо войти в систему

Функционирование электронной информационно-образовательной среды обеспечивается соответствующими средствами информационно-коммуникационных технологий.

#### **Электронные библиотечные системы**

Каждый обучающийся обеспечен доступом к электронной библиотечной системе УГЛТУ [\(http://lib.usfeu.ru/\)](http://lib.usfeu.ru/), ЭБС Издательства Лань [\(http://e.lanbook.com/\)](http://e.lanbook.com/), ЭБС Университетская библиотека онлайн [\(http://biblioclub.ru/\)](http://biblioclub.ru/), электронная образовательная система «Образовательная платформа ЮРАЙТ (https://urait.ru/?=), универсальная база данных East View (ООО «ИВИС) (http://www.ivis.ru/), содержащих издания по основным изучаемым дисциплинам и сформированных по согласованию с правообладателями учебной и учебно-методической литературы. Договоры с ЭБС заключаются университетом ежегодно.

#### **Справочные и информационные системы**

1. Справочная правовая система «КонсультантПлюс» ( http://www.consultant.ru/). Договор заключается университетом ежегодно.

2. Справочно-правовая система «Система ГАРАНТ» [\(http://www.garant.ru/\)](http://www.garant.ru/). Доступ свободный.

3. Программная система для обнаружения текстовых заимствований в учебных и научных работах «Антиплагиат. ВУЗ» (https://www.antiplagiat.ru/). Договор заключается университетом ежегодно.

4. Информационная система 1С: ИТС (http://its.1c.ru/). Доступ свободный

#### **Профессиональные базы данных**

1. Федеральная служба государственной статистики. Официальная статистика [\(http://www.gks.ru/\)](http://www.gks.ru/). Доступ свободный.

2. Научная электронная библиотека elibrary [\(http://elibrary.ru/\)](http://elibrary.ru/). Доступ свободный.

3. Экономический портал [\(https://institutiones.com/\)](https://institutiones.com/). Доступ свободный.

4. Информационная система РБК [\(https://ekb.rbc.ru/\)](https://ekb.rbc.ru/). Доступ свободный.

5. Официальный интернет-портал правовой информации [\(http://pravo.gov.ru/\)](http://pravo.gov.ru/). Доступ свободный.

6. База полнотекстовых и библиографических описаний книг и периодических изданий (http://www.ivis.ru/products/udbs.htm). Доступ свободный.

7. ГлавбухСтуденты: Образование и карьера (http://student.1gl.ru/). Доступ свободный.

8. Сайт Центрального банка РФ: официальный сайт Центрального банка Российской Федерации (режим доступа: https:/[/cbr.ru\)](https://cbr.ru/). Доступ свободный.

#### **Нормативно-правовые акты**

1. Конституция РФ: официальный текст

2. Гражданский кодекс РФ. Утв. 30 ноября 1994 года № 51-ФЗ (в последней ред.)

3. Федеральный закон «О банках и банковской деятельности». Утв. 02 декабря 1990 г. № 395-1 (в последней ред.)

4. Федеральный закон «О Центральном банке Российской Федерации (Банке России)».Утв.10 июля 2002 г. № 86-ФЗ (в последней ред.).

#### **Методическая литература**

Мельник Л.Ю., Анянова Е.В. Текстовый процессор WORD Методические указания по выполнению лабораторно - практического цикла для студентов всех направлений и специальностей. Екатеринбург, УГЛТУ, 2023. Электрон. ресурс**.** <https://elar.usfeu.ru/handle/123456789/12137>

Мельник Л.Ю., Анянова Е.В. Табличный процессор EXCEL Методические указания по выполнению лабораторно - практического цикла для студентов всех направлений и специальностей. Екатеринбург, УГЛТУ, 2023. Электрон. ресурс[. https://elar.usfeu.ru/handle/123456789/12134](https://elar.usfeu.ru/handle/123456789/12134)

Мельник Л.Ю. Методические указания по выполнению лабораторно-практического цикла по PascalABC для студентов всех направлений и специальностей Екатеринбург, УГЛТУ, 2023. Электрон. ресурс[. https://elar.usfeu.ru/handle/123456789/12135](https://elar.usfeu.ru/handle/123456789/12135)

Анянова Е.В. Язык программирования: PYTHON Методические указания по выполнению лабораторно - практического цикла для студентов всех направлений и специальностей. Екатеринбург, УГЛТУ, 2023. Электрон. ресурс**.** <https://elar.usfeu.ru/handle/123456789/12136>

# **7. Фонд оценочных средств для проведения промежуточной аттестации обучающихся по дисциплине**

### <span id="page-11-1"></span><span id="page-11-0"></span>**7.1. Перечень компетенций с указанием этапов их формирования в процессе освоения образовательной программы**

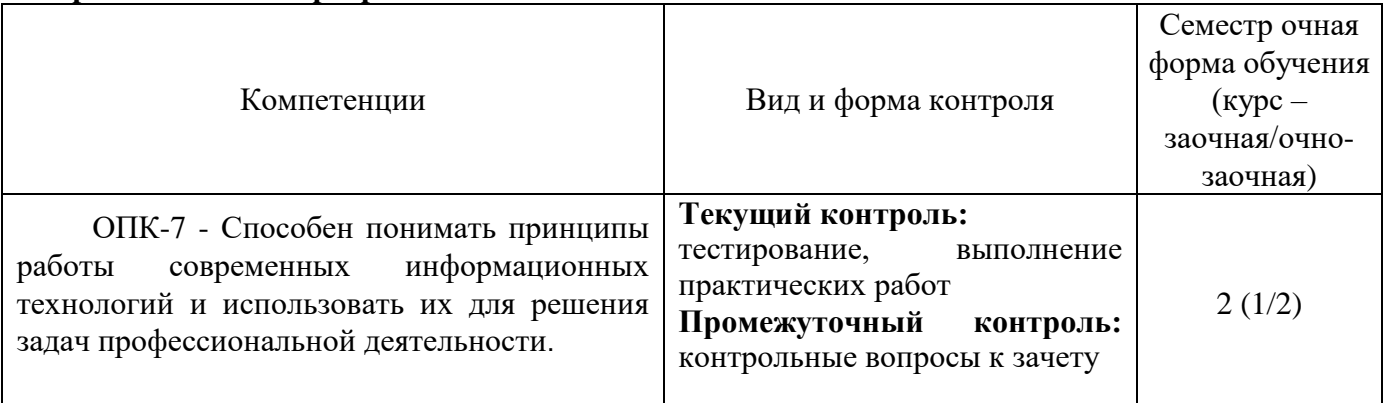

Этап формирования компетенции:

ОПК-7 - первый (проведение занятий лекционного и семинарского типа, самостоятельная работа обучающихся, подготовка и сдача зачета).

# <span id="page-11-2"></span>**7.2. Описание показателей и критериев оценивания компетенций на различных этапах их формирования, описание шкал оценивания**

### **Критерии оценивания выполнения заданий в тестовой форме (текущий контроль, формирование компетенции** ОПК-7**)**

По итогам выполнения тестовых заданий оценка производится по четырех балльной шкале при правильных ответах на:

86-100% заданий – оценка «5» (отлично);

71-85% заданий – оценка «4» (хорошо);

51-70% заданий – оценка «3» (удовлетворительно);

менее 50% - оценка «2» (неудовлетворительно).

**Критерии оценивания выполнения лабораторных заданий (текущий контроль, формирование компетенции** ОПК-7**)**

**«5» (отлично):** выполнены все задания практических работ, обучающийся четко и без ошибок ответил на все контрольные вопросы. Обучающийся способен на высоком уровне:

- работать с различными информационными ресурсами и технологиями, применять основные методы, способы и средства получения, хранения, поиска, систематизации, обработки и передачи информации (ОПК-7).

**«4» (хорошо):** выполнены все задания практических работ, обучающийся ответил на все контрольные вопросы с замечаниями. Обучающийся на базовом уровне способен:

- работать с различными информационными ресурсами и технологиями, применять основные методы, способы и средства получения, хранения, поиска, систематизации, обработки и передачи информации (ОПК-7).

**«3» (удовлетворительно):** выполнены все задания практических работ с замечаниями, обучающийся ответил на все контрольные вопросы с замечаниями. Обучающийся на пороговом уровне способен:

- работать с различными информационными ресурсами и технологиями, применять основные методы, способы и средства получения, хранения, поиска, систематизации, обработки и передачи информации (ОПК-7).

**«2» (неудовлетворительно):** обучающийся не выполнил или выполнил неправильно задания практических работ, обучающийся ответил на контрольные вопросы с ошибками или не ответил на конкретные вопросы. Обучающийся на низком уровне способен:

- работать с различными информационными ресурсами и технологиями, применять основные методы, способы и средства получения, хранения, поиска, систематизации, обработки и передачи информации (ОПК-7).

**Критерии оценивания устного ответа на контрольные вопросы зачета с оценкой (промежуточная аттестация - зачет, формирование компетенции** ОПК-7**)**

**«Отлично»:** обучающийся демонстрирует системные теоретические знания, владеет терминологией, делает аргументированные выводы и обобщения, приводит примеры, показывает свободное владение монологической речью и способность быстро реагировать на уточняющие вопросы. Обучающийся:

*- на высоком уровне* способен работать с различными информационными ресурсами и технологиями, применять основные методы, способы и средства получения, хранения, поиска, систематизации, обработки и передачи информации (ОПК-7).

**«Хорошо»:** обучающийся демонстрирует системные теоретические знания, владеет терминологией, делает аргументированные выводы и обобщения, приводит примеры, показывает свободное владение монологической речью, но при этом делает несущественные ошибки, которые быстро исправляет самостоятельно или при незначительной коррекции преподавателем. Обучающийся:

*- на базовом уровне* способен работать с различными информационными ресурсами и технологиями, применять основные методы, способы и средства получения, хранения, поиска, систематизации, обработки и передачи информации (ОПК-7).

**«Удовлетворительно»:** обучающийся демонстрирует неглубокие теоретические знания, проявляет слабо сформированные навыки анализа явлений и процессов, недостаточное умение делать аргументированные выводы и приводить примеры, показывает не достаточно свободное владение монологической речью, терминологией, логичностью и последовательностью изложения, делает ошибки, которые может исправить только при коррекции преподавателем. Обучающийся:

*- на пороговом уровне* способен работать с различными информационными ресурсами и технологиями, применять основные методы, способы и средства получения, хранения, поиска, систематизации, обработки и передачи информации (ОПК-7).

**«Неудовлетворительно»:** обучающийся демонстрирует незнание теоретических основ предмета, не умеет делать аргументированные выводы и приводить примеры, показывает слабое владение монологической речью, не владеет терминологией, проявляет отсутствие логичности и последовательностью изложения, делает ошибки, которые не может исправить, даже при коррекции преподавателем, отказывается отвечать на занятии. Обучающийся:

- *на низком уровне* способен работать с различными информационными ресурсами и технологиями, применять основные методы, способы и средства получения, хранения, поиска, систематизации, обработки и передачи информации (ОПК-7).

# <span id="page-13-0"></span>**7.3. Типовые контрольные задания или иные материалы, необходимые для оценки знаний, умений, навыков и (или) опыта деятельности, характеризующих этапы формирования компетенций в процессе освоения образовательной программы**

#### **Контрольные вопросы к зачету (промежуточный контроль)**

- 1. История появления компьютера.
- 2. Принципы Фон Неймана.
- 3. Этапы развития ЭВМ. Поколения ЭВМ.
- 4. Современные информационные технологии и программные средства.
- 5. Архитектура персонального компьютера.

6. Современные информационные технологии и программные средства, в том числе отечественного производства, при решении задач профессиональной деятельности.

- 7. Состав системного блока.
- 8. Центральный процессор.
- 9. Устройство памяти ЭВМ.
- 10. Устройства Ввода вывода.
- 11. Состав ПК. Основные блоки и их назначение.
- 12. Последовательность работы блоков ПК при выполнении программы.
- 13. Работа с дискетами. Виды дискет и их характеристики
- 14. Назначение факса, стримера, сканера, модема, факс-модема.
- 15. Виды принтеров, их характеристики, преимущества и недостатки.
- 16. Какие основные блоки входят в состав ПК?
- 17. Какая разница между физической и логической структурами основной памяти?
- 18. Перечислите и охарактеризуйте основные виды внешней памяти ПК.
- 19. Какие группы клавиш вы знаете и каково их назначение?
- 20. Что такое программа.
- 21. Что такое программное обеспечение?
- 22. Что входит в системное программное обеспечение?
- 23. Что такое пакеты прикладных программ и как их можно классифицировать?
- 24. Какие виды инструментальных средств для разработки программных продуктов вы

#### знаете?

- 25. Дайте определение языка программирования.
- 26. Какие виды языков программирования вы знаете?
- 27. Какие алгоритмические языки вы знаете?
- 28. Из каких элементов состоит алфавит языка?
- 29. Объясните понятия: данные, константа, переменная.
- 30. Что такое идентификатор?

31. Расскажите о правилах написания идентификаторов. Расскажите о структуре программы.

- 32. Роль и назначение операционной системы.
- 33. Что такое файл?
- 34. Что такое операционная система?
- 35. Что такое программа оболочка и в чём преимущества применения таких программ?

36. Как определить, сколько свободного места имеется на диске? Преимущества графического интерфейса.

### **Задания в тестовой форме (фрагмент) (текущий контроль)**

- *1. В теории информации по концепции К. Шеннона под информацией понимают …*
	- сведения, уменьшающие неопределенность
	- сведения об окружающем мире и протекающих в нем процессах, полученные с помощью органов чувств
	- сообщения в форме знаков или сигналов
	- сведения, получаемые и используемые в целях сохранения, совершенствования и развития общественной или технической системы
- 2. *Азбука Морзе позволяет кодировать символы для радиосвязи, задавая* комбинации точек и тире. Используя код Морзе длиной не менее трех и не более четырех сигналов (точек и тире), можно закодировать различных символа(-ов).
- $\bullet$  24
- $\bullet$  12
- $128$
- $64$
- 3. Длиной кода называется …
- количество знаков, используемых для представления кодируемой информации
- количество всевозможных сочетаний символов кодируемого алфавита
- количество символов в алфавите кодирования
- суммарное количество символов в исходном алфавите и в алфавите кодирования
- 4. Количество значащих нулей в двоичной записи числа  $255_{10}$  равно ...
- $\bullet$  0
- $\bullet$  1
- $\bullet$  2
- $\bullet$  4

5. Логическое выражение  $HE(A = B)$  *ИЛИ НЕ*  $(A < C)$  <sub>будет ложным при следующих</sub> значениях переменных  $A, B, C$ :

- $A=-2, B=-2, C=0$
- $A=3, B=4, C=5$
- $A=0, B=0, C=-2$
- $A=-2, B=0, C=-2$  $\bullet$
- 6. Логической функции *F* соответствует логическая схема

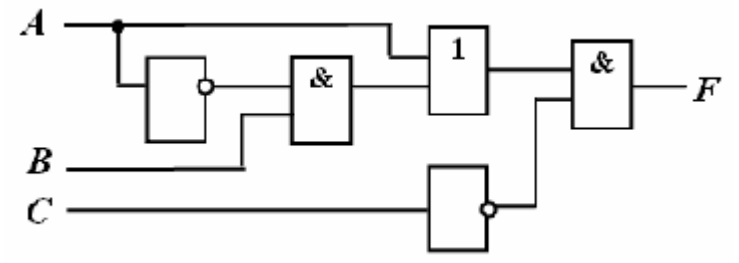

и следующая таблица истинности …

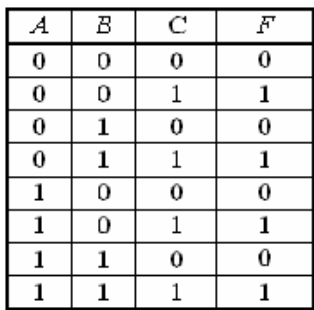

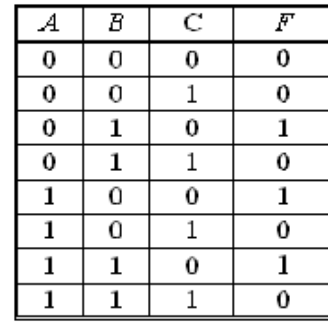

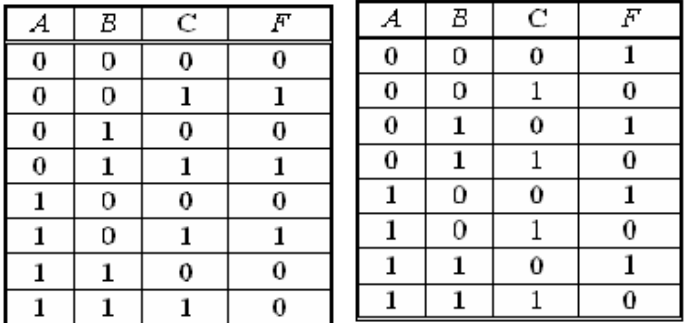

7. 1974 г. Эдвард Робертс создал микрокомпьютер «Альтаир», явившийся, по сути, первым коммерчески реализуемым персональным компьютером. В 1975 г. Билл Гейтс и создали для него интерпретатор языка Бейсик, заработанные средства от которого стали стартовым капиталом фирмы MicrosoftCorporation.

- Пол Аллен
- Эдвард Робертс
- Джон фон Нейман
- Стивен Джобс
- 8. Идею механической машины с идеей программного управления соединил …
- Чарльз Беббидж
- Джон фон Нейман
- Билл Гейтс
- Блез Паскаль
- 9. BIOS (BasicInputOutputSystem) является …
- частью системного программного обеспечения, хранящейся в постоянном запоминающем устройстве
- стандартной кодовой таблицей
- частью оперативной памяти
- базовой частью микропроцессора

10. Постоянное запоминающее устройство (ПЗУ) служит для …

- хранения программ первоначальной загрузки компьютера и тестирования его основных узлов
- хранения программ пользователя во время работы
- хранения постоянно используемых прикладных программ
- постоянного хранения особо ценных документов
- 11. К основным параметрам лазерных принтеров относятся …
- разрешающая способность, буфер печати
- производительность, формат бумаги
- ширина каретки, максимальная скорость печати
- буфер данных, уровень шума
- 12. В состав служебного программного обеспечения входят …
- средства диагностики
- средства обеспечения компьютерной безопасности
- браузеры
- системы видеомонтажа

13. После включения компьютера происходит …

- выполнение программы самотестирования компьютера
- поиск загрузчика операционной системы
- передача управления работой компьютера загрузчику операционной системы
- появление на экране монитора приглашения ввести команду загрузки

14. Если в приведенном окне нажать кнопку *Очистка диска*, то соответствующая служебная

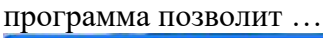

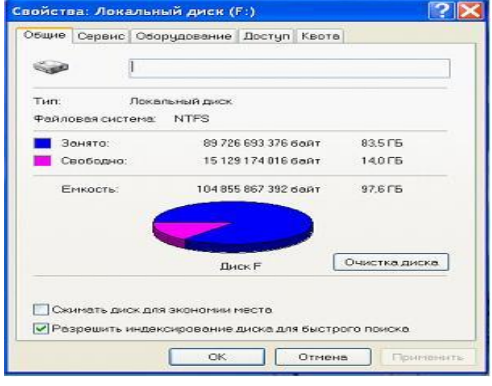

- удалить временные файлы, созданные разнообразными приложениями
- очистить корзину
- удалить неиспользуемые ярлыки с *Рабочего стола*
- удалить устаревшие файлы и папки

#### **Практические задания (фрагмент) (текущий контроль)**

Создание документов в редакторе MS WORD.

*Порядок работы*

1. Запустите текстовый редактор Microsoft Word

2. Изучите кнопки меню программы Microsoft Word, подводя к ним курсор мыши.

3. В открывшемся новом документе Microsoft Word:

Наберите заголовок:

Пример 1

Ф.И.О. студента группы

Наберите заголовок:

*Задание 1.1. Подготовка к созданию текстового документа.*

4. Установите вид экрана *Обычный (меню Вид, команда Черновик)*

Наберите заголовок:

*Задание 1.2. Набор текста.*

1. Наберите два абзаца текста по приведенному образцу, расположенному ниже гарнитуру шрифта — Times New Roman, размер шрифта 14, курсив. В набранном тексте выделите названия пунктов меню и команды полужирным шрифтом.

#### *Образец для набора*

*Чтобы представлять, как располагается текст на листе, используйте режим Разметка страницы. Для задания этого вида воспользуйтесь меню Вид и выберите команду Разметка страницы.*

*Если вам на экране не видны края документа, выберите масштаб «По ширине» (меню Вид, команда Масштаб по ширине).*

2. Скопируйте образец для набора один раз, предварительно выделить его *(Главная/Копировать, Главная/Вставить.)*

Наберите заголовок:

*Задание 1.3. Изменения вида экрана.*

3. Установите режим *Разметка страницы.* Обратите внимание, как изменился вид экрана.

4. Для выбора оптимального размера документа на экране установите в порядке указанной очередности, ниже перечисленные виды масштабов *(Вид/Масштаб)* (рис. 1). Обратите внимание, как изменяется вид экрана:

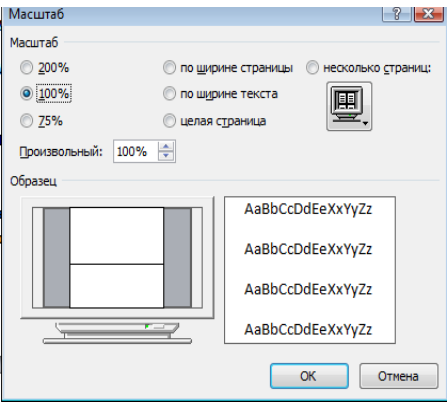

Рис. 1.

- произвольный 38 % и 130%;
- две страницы;
- страница целиком;
- по ширине страницы.

10. Оставьте для работы с документом последний установленный вид масштаба *«По ширине».*

### Наберите заголовок:

*Задание 1.4. Вставка символов.*

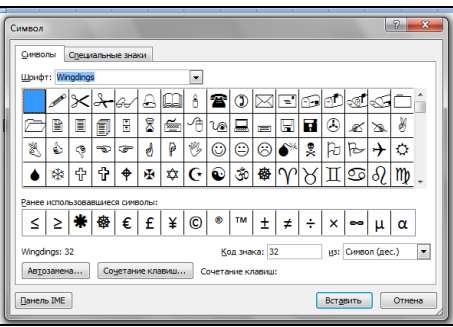

Рис. 2.

Вставьте после текста следующие символы (вкладка *Вставка*, команда *Символ*) (рис. 2).

©, §, ® — вкладка Специальные символы;

 $(\widehat{\omega}, \widehat{\mathbb{S}}, 3A$  — вкладка Символы, шрифт — обычный текст;

 $\overline{F}$ ,  $f$ ,  $f \in \mathcal{H}$  вкладка Символы, шрифт — обычный текст, набор — Денежные единицы;

### Наберите заголовок:

*Задание 1.5. Форматирование текста.*

1. В скопированном образце для набора установите в первом абзаце напечатанного текста различные размеры шрифта (выделяя слова мышкой или клавишами [Shift], [Ctrl]  $u \rightarrow$ ): первое слово — 22 пт., второе — 18 пт., третье — 14 пт., четвертое — 10 пт. (Главная/Шрифт) (рис. 3).

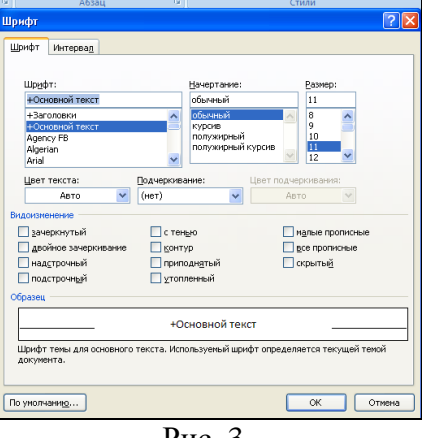

Рис. 3.

2. Оформите во втором абзаце в первой строке каждые два слова разным цветом

3.Произведите во втором абзаце следующие преобразования, выделяя нужные слова *(Шрифт)*:

- первые два слова оформить полужирным шрифтом;
- вторые два слова *курсивом*;
- третьи два слова подчеркиванием;
- $\bullet$  следующие два слова *курсивом* + полужирным + подчеркиванием.

4. Задайте в первом абзаце разные виды подчеркивания (*Шрифт//Видоизменения*):

- $\bullet$  первое слово с одинарным подчеркиванием,
- второе с пунктирным подчеркиванием,
- третье с двойным подчеркиванием.

5. Наберите слово «эффект». Скопируйте его пять раз, предварительно выделить его *(Главная/Копировать, Главная/Вставить)* и наложите следующие видоизменения *(Главная/Шрифт*) или воспользоваться пиктограммами главного меню:

<del>эффект (</del>зачеркнутый);

э<sup>фф</sup>ект (верхний индекс);

Эффект (нижний индекс);

ЭФФЕКТ (малые прописные);

 $\Theta$ ФФЕКТ (прописные + контур + полужирный).

к соссоединиям процистые с контуре полуждиным.<br>Краткая справка. Выделение фрагмента текста производится двойным щелчком : мыши слева от строки. Выделение строки текста производится тройным щелчком мыши слева от строки.<br>Слева от строки.

6. В исходном тексте на слова «Разметка страницы» установите интервал разрежения на 10 пт.

*(Главная/Шрифт*/вкладка *Интервал/*интервал разреженный на 2 пт.) Рис. 4.

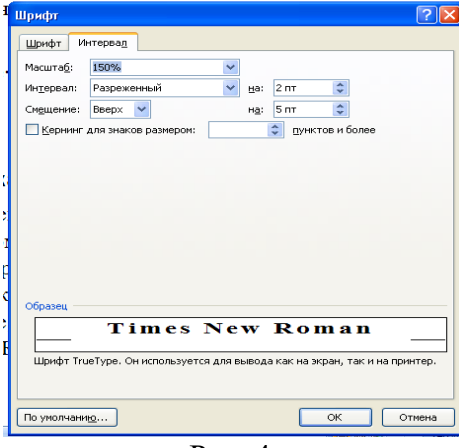

Рис. 4.

8. В исходном тексте на слова «Масштаб» установите масштаб 150% и смещение вниз шрифта на 3 пт.

9. Выделите второй абзац текста и измените гарнитуру шрифта на Arial. Обратите внимание на изменение внешнего вида шрифта.

Наберите заголовок:

### *Задание 1.6. Редактор формул. Вставка рисунков в текст*

Если в документ требуется вставить формулу, нужно выбрать пункт *Формула* вкладки *Вставка – Символы*. В появившемся окне можно выбрать имеющуюся формулу, либо составить новую, нажав на кнопку *Вставить* новую формулу и использовав средства контекстной ленты *Работа с формулами – Конструктор.* .

1. Наберите следующие формулы:

$$
F(x) := \sqrt{3x^2 - 2 + \frac{6}{x+1}}
$$
  $y = \frac{x^2 - 2\cos x}{\sqrt{x}}$ 

2. Наберите следующую формулу, используя вкладку *Главная* подстрочные и надстрочные знаки.

 $F(x_{i,j}) = cos(x_{i,j}) - a^3 + x_{i,j} + 1$ 

3. Вставьте любой понравившийся по теме рисунок после формул, *Вставка/Рисунок,* он выбирается из *Библиотеки изображений* редактора Word.

Для вставки рисунка из имеющегося графического файла, необходимо воспользоваться кнопкой *Рисунок* панели *Иллюстрации* на вкладке В появившемся окне найдите и выберите нужный графический файл. *Изображение* вставится в документ.

Замечание. Следует учитывать, что вставленное изображение зачастую занимает значительный объем памяти. Чтобы работа с изображениями была более удобной, а итоговый размер текстового документа не был очень большим, целесообразно сделать компрессию изображения. Для этого предназначена кнопка *Сжатие рисунков* на панели *Изменить* вкладки *Формат*

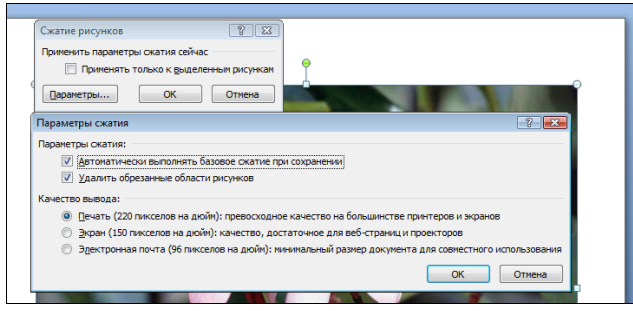

Рис. 4

Наберите заголовок:

*Задание 1.7. Обрамление и заливка текста.*

4. В исходном образце текста произведите обрамление первой строки текста. Для этого выделите

первую строку, в меню *Главная* выберите кнопку *Заливка*, задайте цвет линии — синий, толщину — 1,5 пт., тип линии — сплошная линия; применить — к тексту, тип границ — рамка.

Примечание. При применении рамки «к тексту» рамка окаймит только выделенные слова, а при применении рамки «к абзацу» — рамка примет размеры по ширине листа без учета

полей. 

5. Произведите заливку цветом второго абзаца текста. Для этого выделите второй абзац, в меню

*Главная* выберите команду *Границы и заливка*, на вкладке *Заливка* выберите цвет и нажмите на кнопку ОК.

6. Сохраните набранный документ в папке *Мой Word* с предложенным именем (по первой строке

практическая работа 1) или «Лаб1.doc» выбрать кнопку *,* опцию *Сохранить как).*

# *Задание по заполнению электронных таблиц*

Пусть по каждому рабочему известны следующие данные: *табельный номер, ФИО, размер заработной платы, норма выработки, фактическая ежедневная выработка (шт.), количество брака (шт.).* 

Определить за указанные даты:

- □ фактическую общую и среднюю выработки для каждого рабочего;
- □ процент брака для каждого рабочего;
- □ общий выпуск и брак за каждую дату;
- □ общий выпуск за указанные даты;

П минимальный, максимальный и общий процент брака;

□ фамилии рабочих, допустивших минимальный процент брака;

□ начислить рабочим, допустившим минимальный процент брака премию в размере указанного процента от заработной платы;

П начислить сумму, необходимую для выплаты с учетом заработной платы и премии;

□ построить гистограмму соотношения выработки и брака для каждого рабочего;

□ построить график выработки каждого рабочего.

Учет выработки рабочих с *даты 1* по *дату 5* 

# *Задание Заполнение предложенной таблицы.*

1. Заполните 1 строку заголовка таблицы:

*1.1. Табельный №, Фамилия И.О., Оплата, Норма;* 

1.2. Заголовки дат, в ячейку *Дата 1* введите текущую дату, объедините со следующей ячейкой,

используя *Формат ячеек,* сделайте выравнивание по *Центру* по горизонтали и вертикали;

1.3. Используя *Автозаполнение* введите конкретные даты, (*дат должно быть пять*);

# *Задание Использование констант в расчетных формулах*

1. На свободном листе электронной книги «Лаб4» создайте таблицу расчета дохода сотрудников организации. Константы введите в расчетные формулы в виде абсолютной адресации для начисления зарплаты, пример таблицы

«Расчет заработной платы за месяц» приведен в таблице 1.1.

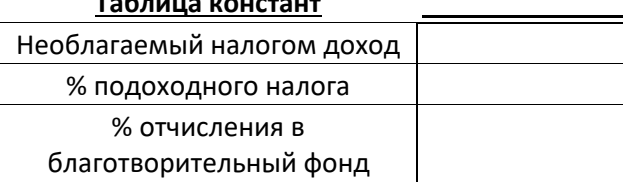

**Таблица констант**

Таблица 1.1.

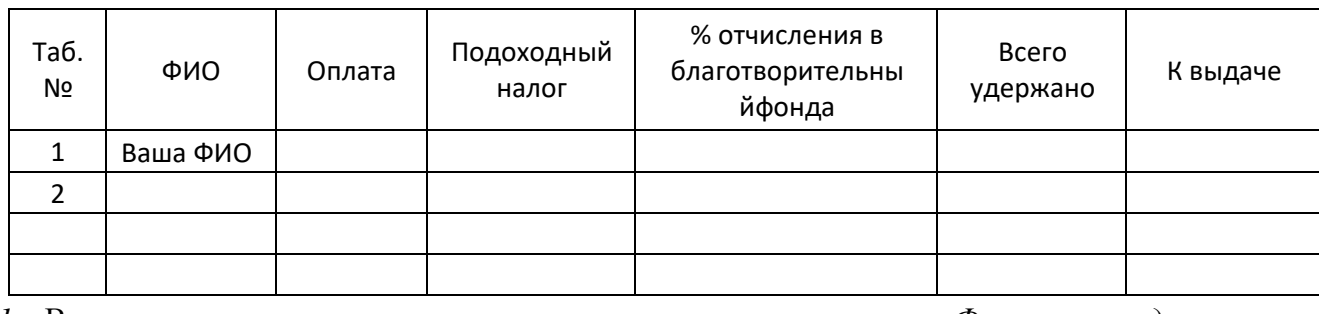

*1.* Введите значения констант и исходные данные*. Форматы данных* (денежный или процентный) задайте по образцу задания.

2. Произведите расчеты по формулам, применяя к константам абсолютнуюадресацию. *2.1.* Формулы для расчетов:

*Подоходный налог= (Оклад - Необлагаемый налогом доход) \* %подоходного налога; Отчисления в благотворительный фонд = Оклад \* % отчисления вблаготворительный фонд. Всего удержано = Подоходный налог+ Отчисления вблаготворительный фонд;*

*К выдаче = Оклад - Всего удержано.*

#### 3. Постройте объемную гистограмму по данным столбца «К выдаче», проведите форматирование диаграммы.

Задания, которые нужно решить тремя способами: посредством Excel, Python, Pascal.

1. Известны результаты испытаний новых автомобилей: количество пройденных километров, общий расход топлива, количество аварийных ситуаций. Определить самый экономичный и самый безопасный автомобиль.

2. Таблица футбольного чемпионата задана квадратной матрицей, в которой все элементы главной диагонали являются нечисловыми элементами, а остальные элементы определяются по правилу: 2 – выигрыш, 1 – ничья, 0 – проигрыш. Определить названия команд, прошедших чемпионат без поражений. Определить лидера.

3. Студентов разных факультетов направили в колхоз. Известно количество направленных студентов, количество явившихся. Определить, сколько студентов должно было работать, сколько работало, а также факультеты, выполнившие план отправки студентов.

4. В базу данных о багаже пассажиров занесены сведения: Ф.И.О. , номер рейса, количество мест багажа, общий вес багажа каждого пассажира. Определить фамилию пассажира, вес багажа которого максимален при минимальном количестве мест.

5. В базу данных о багаже пассажиров занесены сведения: Ф.И.О., номер рейса, количество мест багажа, общий вес багажа каждого пассажира. Определить фамилию пассажира, вес багажа которого превышает вес, допустимый для бесплатной перевозки.

#### **7.4. Соответствие балльной шкалы оценок и уровней сформированности компетенций**

<span id="page-22-0"></span>По компетенции в зависимости от уровня освоения преподаватель выставляют следующие оценки: «отлично», «хорошо», «удовлетворительно», «неудовлетворительно».

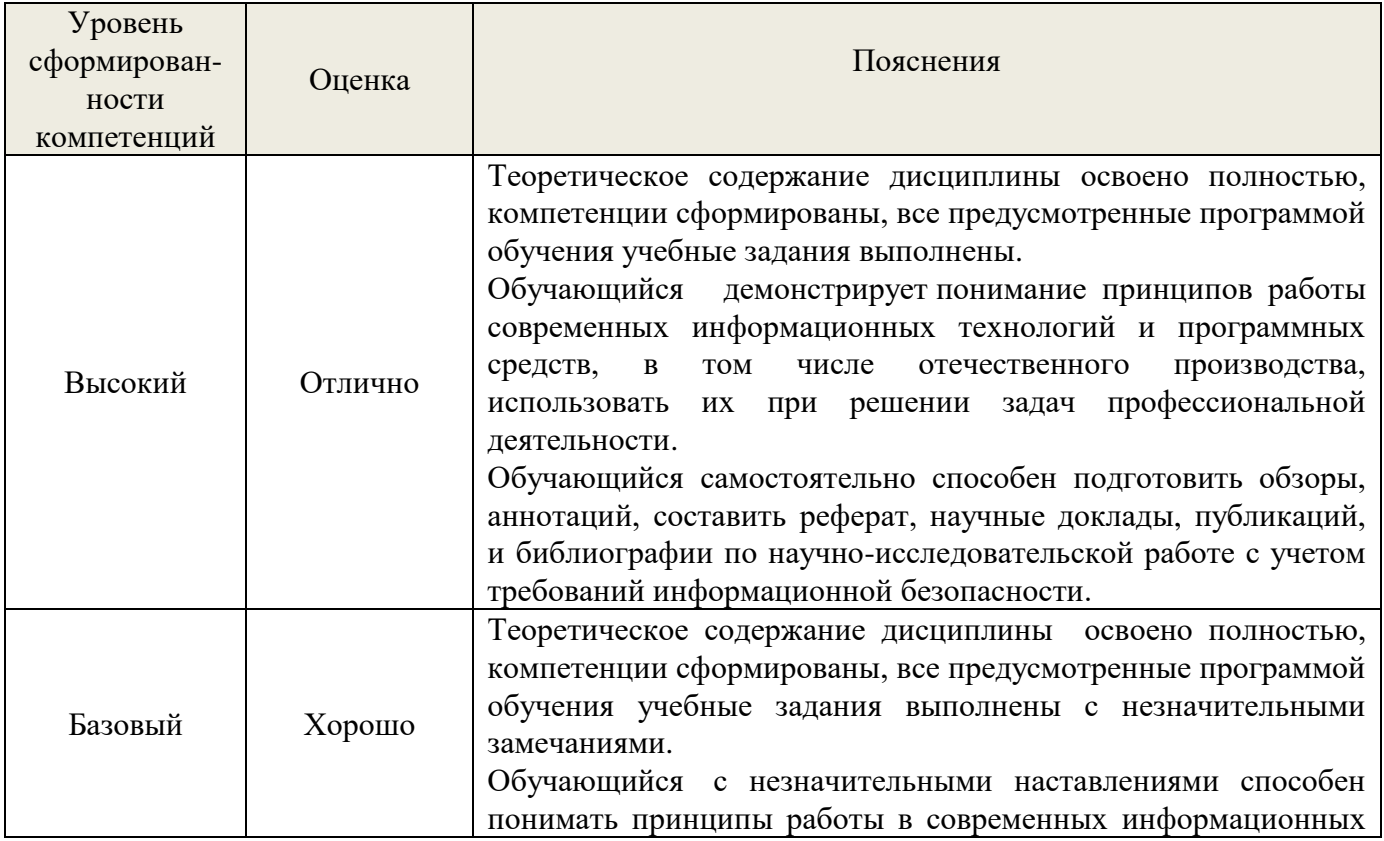

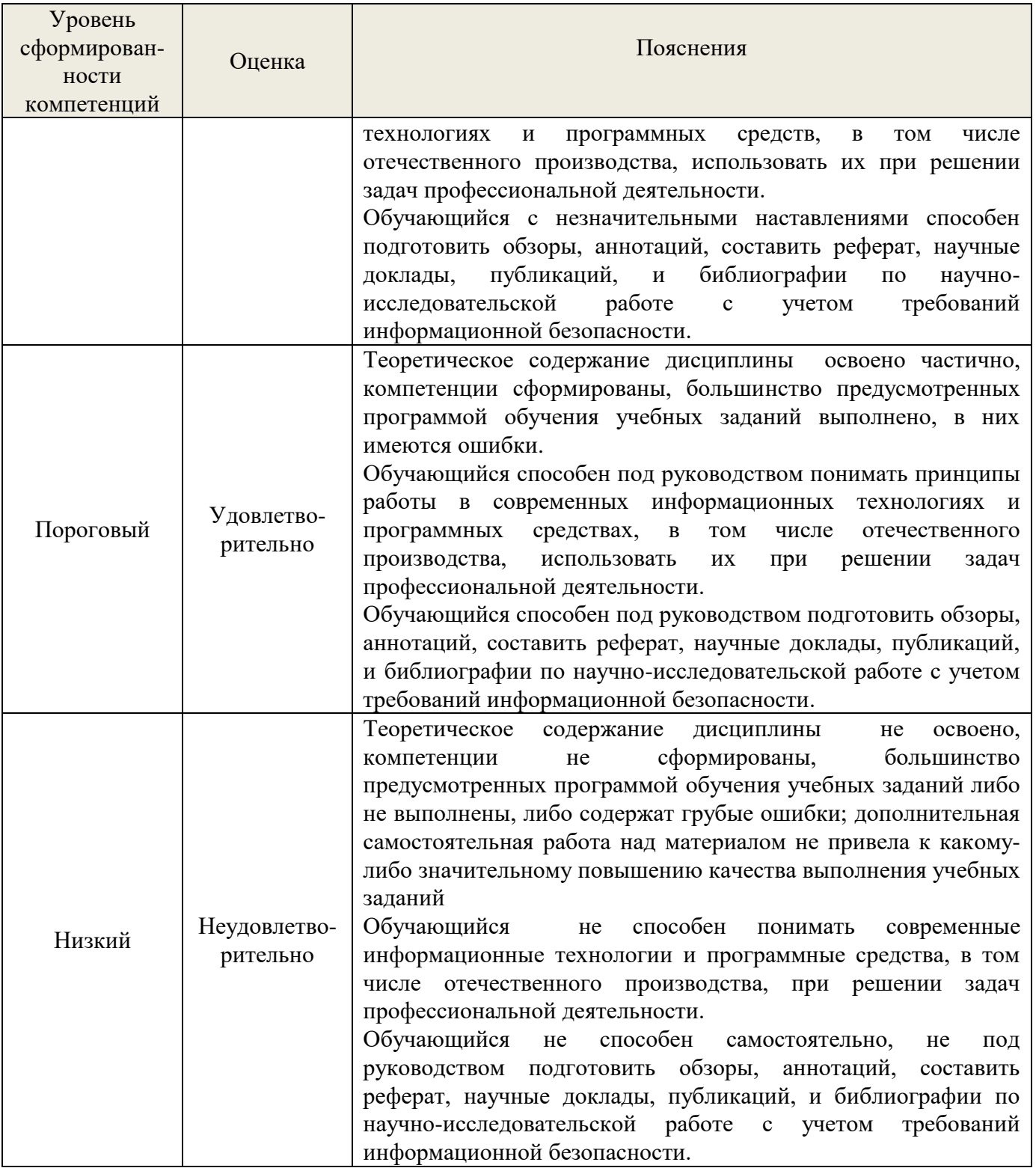

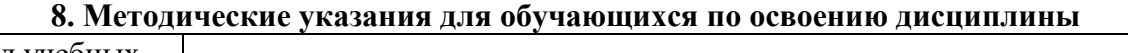

<span id="page-23-0"></span>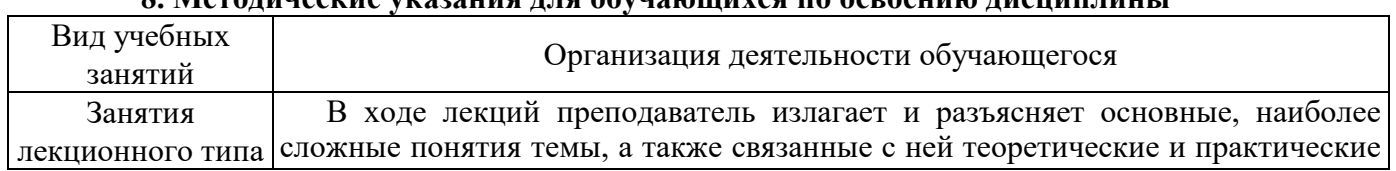

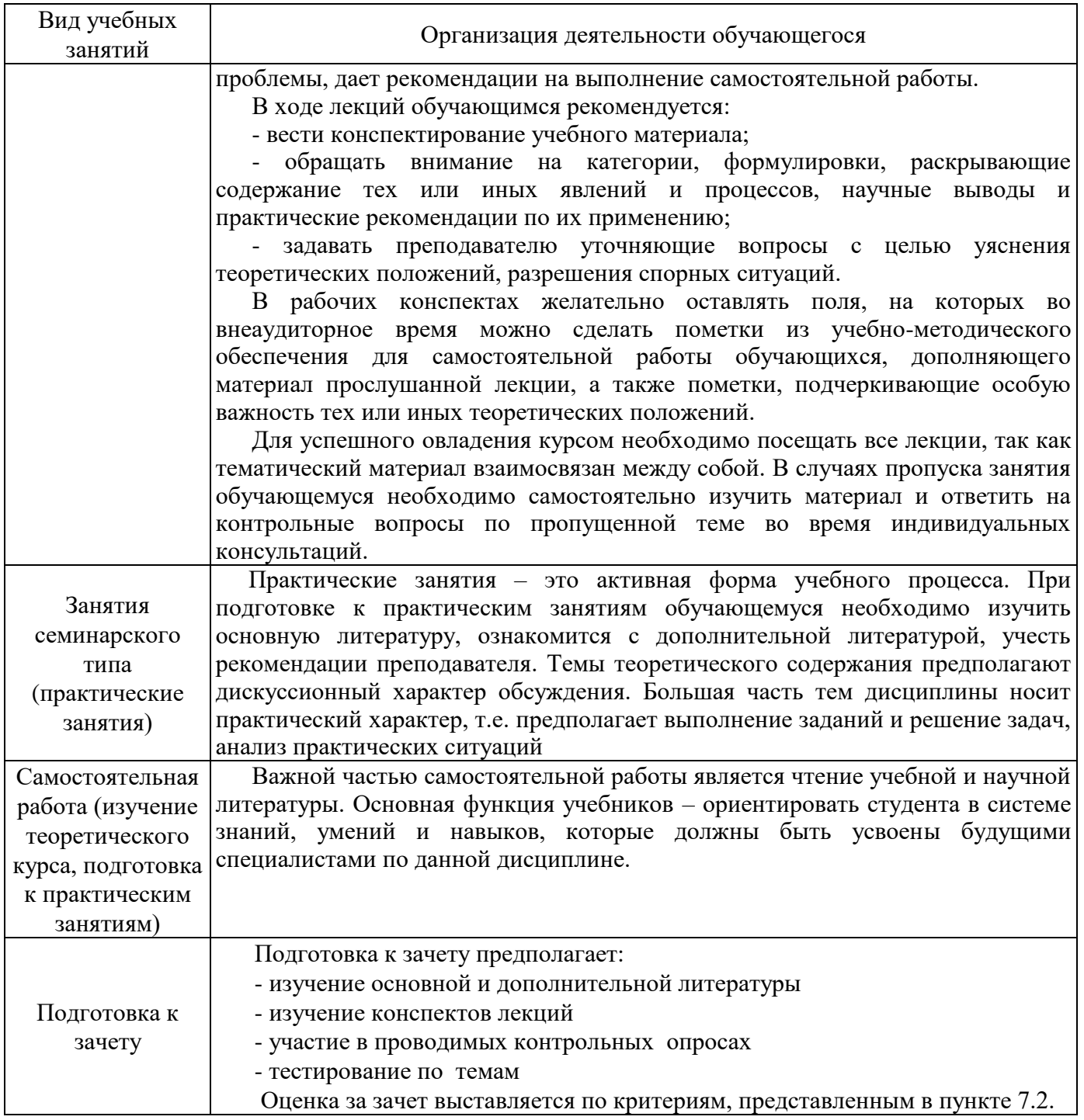

# <span id="page-24-0"></span>**9. Перечень информационных технологий, используемых при осуществлении образовательного процесса по дисциплине**

Для успешного овладения дисциплиной используются следующие информационные технологии обучения:

**•** при проведении лекций используются презентации материала в программе Microsoft Office (PowerPoint), выход на профессиональные сайты, использование видеоматериалов различных интернет-ресурсов;

**•** практические занятия по дисциплине проводятся с использованием платформы MOODLE, справочной правовой системы «Консультант Плюс».

Для дистанционной поддержки дисциплины используется система управления образовательным контентом Moodle. Для работы в данной системе все обучающиеся на первом курсе получают индивидуальные логин и пароль для входа в систему, в которой размещаются : программа дисциплины, материалы для лекционных и иных видов занятий , задания, контрольные вопросы.

Для достижения цели задач дисциплины используются в основном традиционные информативно-развивающие технологии обучения с учетом различного сочетания пассивных форм (лекция, практическое занятие, консультация, самостоятельная работа) и репродуктивных методов обучения (повествовательное изложение учебной информации, объяснительно-иллюстративное изложение) и практических методов обучения (выполнение расчетных работ).

Университет обеспечен необходимым комплектом лицензионного программного обеспечения: - операционная система Windows 7, License 49013351 УГЛТУ Russia 2011-09-06, OPEN 68975925ZZE1309. Срок действия: бессрочно;

- операционная система Astra Linux Special Edition. Договор №Pr000013979/0385/22-ЕП-223-06 от 01.07.2022. Срок действия: бессрочно;

– пакет прикладных программ Office Professional Plus 2010, License 49013351 УГЛТУ Russia 2011-09-06, OPEN 68975925ZZE1309. Срок действия: бессрочно;

– пакет прикладных программ Р7-Офис.Профессиональный. Договор №Pr000013979/0385/22- ЕП-223-06 от 01.07.2022. Срок: бессрочно;

– антивирусная программа Kaspersky Endpoint Security для бизнеса - Стандартный Russian Edition. 250-499 Node 1 year Educational Renewal License. Договор заключается университетом ежегодно;

– операционная система Windows Server. Контракт на услуги по предоставлению лицензий на право использовать компьютерное обеспечение № 067/ЭА от 07.12.2020 года. Срок действия: бессрочно;

– система видеоконференцсвязи Mirapolis. Договор заключается университетом ежегодно;

– система видеоконференцсвязи Пруффми. Договор заключается университетом ежегодно;

– система управления обучением LMS Moodle – программное обеспечение с открытым кодом, распространяется по лицензии GNU Public License (rus);

– браузер Yandex (https://yandex.ru/promo/browser/) – программное обеспечение распространяется по простой (неисключительной) лицензии;

– кроссплатформенное программное обеспечение для управления проектами OpenProj (https://openproj.ru.uptodown.com/windows), распространяется на условиях лицензии Common Public Attribution License Version 1.0;

– платформа 1С: Предприятие 8. Договор №0164/ЗК от 31.05.2021 г. Срок действия: бессрочно;

– система управления данными Microsoft SQL Server. Контракт на услуги по предоставлению лицензий на право использовать компьютерное обеспечение № 067/ЭА от 07.12.2020 года. Срок действия: бессрочно;

– интегрированная среда для разработки Visual Studio. Контракт на услуги по предоставлению лицензий на право использовать компьютерное обеспечение № 067/ЭА от 07.12.2020 года. Срок действия: бессрочно;

– система управления реляционными базами данных MySQL (https://www.mysql.com/) – программное обеспечение с открытым кодом, распространяется по лицензии GNU GPL 2 и проприетарной лицензии;

– Apache HTTP-сервер (httpd.apache.org) – программное обеспечение с открытым кодом, распространяется по лицензии Apache License;

– скриптовый язык общего назначения PHP (php.net) – программное обеспечение с открытым исходным кодом, распространяется по лицензии PHP License;

– система управления контентом WordPress (wordpress.org) – свободно распространяемая система с открытым исходным кодом, распространяется под лицензией GNU GPL;

– система управления базами данных PostgreSQL (https://www.postgresql.org/download/windows/) – программное обеспечение с открытым кодом Open Source, распространяется по лицензии PostgreSQL License;

– гипервизор VMware ESXi [\(https://my.vmware.com/en/web/vmware/](https://my.vmware.com/en/web/vmware/) evalcenter?p=free-esxi7) с открытым программным кодом Open Source, распространяется по лицензии GNU Public License;

– платформа Eucalyptus (https://www.eucalyptus.cloud/) - программное обеспечение с открытым исходным кодом, распространяется по стандартной общественной лицензии GNU (GPL);

– система бизнес-моделирования UMLetino [\(http://www.umlet.com/](http://www.umlet.com/) umletino/umletino.html) – свободно распространяемое программное обеспечение Open Source, распространяется по лицензии GNU (GPL);

– приложение Apache JMeter (jmeter.apache.org) – программное обеспечение с открытым исходным кодом, применяется согласно лицензии APACHE;

– Watir – библиотека для интерпретатора Ruby (http://watir.com/) – программное обеспечение с открытым исходным кодом для автоматизации тестов, распространяется по лицензии MIT;

– программное обеспечение для автоматизации тестирования настольных, мобильных и вебприложений Sahi – программное обеспечение с открытым исходным кодом Open source, выпущен под лицензией Apache License 2.0;

– интерпретатор языка программирования Python (www.python.org) – программное обеспечение с открытым исходным кодом, распространяется в соответствии с Лицензионным соглашением PSF и лицензией BSD;

– программная среда для построения экспертных систем Clips (http://www.clipsrules.net/Downloads.html) – с открытым исходным кодом, распространяется свободно;

– агентно-ориентированный язык программирования и интегрированная среда разработки NetLogo (https://ccl.northwestern.edu/netlogo/download.shtml) – программное обеспечение с открытым кодом Open Source, распространяется по стандартной общественной лицензии GNU;

– программная среда разработки мультиагентных систем и приложений Java Agent Development Framework (JADE) (https://jade.tilab.com/) – платформа с открытым исходным кодом, распространяется по лицензии GNU Lesser General Public License (LGPL);

– редактор изображений GIMP (http://www.progimp.ru/) – программное обеспечение с открытым кодом Open Source, распространяется по лицензии General Public License GNU;

– пакет прикладных математических программ Scilab 6.1.0  $(\text{https://www.scilab.org/download/6.1.0)} - \text{cbo6}$ одно распространяемое программное обеспечение, распространяется по лицензии GNU General Public License (GPL) v2.0;

– программа для эмуляции работы сети NetEmul (http://netemul.sourceforge.net/ruindex.html) – свободно распространяемое программное обеспечение, распространяется по лицензии GPL.

### *Цифровые инструменты и сервисы*

Применение цифровых технологий в рамках преподавания дисциплины предоставляет расширенные возможности по организации учебных занятий в условиях цифровизации образования и позволяет сформировать у обучающихся навыки применения цифровых сервисов и инструментов в повседневной жизни и профессиональной деятельности,.

Для реализации этой цели в рамках изучения дисциплины могут применяться следующие цифровые инструменты и сервисы.

#### *Инструменты для коммуникации*

Сервис WEEEK [\(https://weeek.net/ru\)](https://weeek.net/ru) – сервис для коммуникации, распространяется по лицензии trialware

Сферум  $(\frac{https://sferum.ru/?p=start)}{P=start}$  – мессенджер, распространяется по лицензии FreeWare

VK Мессенджер (https://vk.me/app?mt\_click\_id=mt-v7eix5-1660908314-1651141140) – мессенджер, распространяется по лицензии FreeWare

#### *Инструменты для организации удаленной связи и видеоконференций*

Pruffme – система для организации коллективной работы и онлайн-встреч, распространяется по проприетарной лицензии;

Mirapolis – система для организации коллективной работы и онлайн-встреч, распространяется по проприетарной лицензии;

Webinar (https://webinar.ru/) – платформа для вебинаров, обучения, распространяется по лицензии trialware;

Видеозвонки Mail.ru [\(https://calls.mail.ru/\)](https://calls.mail.ru/) – сервис для видеозвонков, распространяется по лицензии ShareWare

Яндекс.Телемост (https://telemost.yandex.ru/ ) – сервис для видеозвонков, распространяется по лицензии ShareWare

COMDI (https://www.comdi.com/) – сервис для онлайн-мероприятий, распространяется по лицензии trialware

#### *Планирование времени и встреч*

Яндекс. Календарь [\(https://calendar.yandex.ru/\)](https://calendar.yandex.ru/) - онлайн календарь-планер, распространяется по лицензии ShareWare

Shtab ( $\frac{https://shtab.app/}-\frac{1}{2}$ планировщик задач, распространяется по лицензии FreeWare Сервис WEEEK [\(https://weeek.net/ru\)](https://weeek.net/ru), распространяется по лицензии trialware

*Инструменты для управления удаленной работой, командой*

Сервис WEEEK [\(https://weeek.net/ru\)](https://weeek.net/ru) – сервис для управления командой, распространяется по лицензии trialware;

Pruffme – система для организации коллективной работы и онлайн-встреч, распространяется по проприетарной лицензии;

Mirapolis – система для организации коллективной работы и онлайн-встреч, распространяется по проприетарной лицензии;

VK WorkSpace [\(https://biz.mail.ru/\)](https://biz.mail.ru/) – платформа для совместной удаленной работы (почта, сервис для коммуникаций, хранилище), распространяется по лицензии trialware;

Сервис Padlet **(**https://ru.padlet.com/my/dashboard) – распространяется по лицензии trialware

*Инструменты для обмена информацией (совместное использование файлов)*

Яндекс. Документы [\(https://docs.yandex.ru/\)](https://docs.yandex.ru/) - инструмент для создания и совместного использования документов, распространяется по лицензии trialware;

Yandex Forms (https://cloud.yandex.ru/services/forms) – бесплатный сервис для создания форм для опроса, регистрации и т.д., распространяется по лицензии trialware;

 $(a)$ Облако (https://cloud.mail.ru/) – сервис для создания, хранения и совместного использования файлов, распространяется по лицензии trialware;

Яндекс.Диск – сервис для хранения и совместного использования документов, распространяется по лицензии trialware

#### *Конструкторы онлайн-курсов*

CoreApp [\(https://coreapp.ai/\)](https://coreapp.ai/) — это онлайн-платформа конструирования образовательных материалов и проверки знаний с обратной связью и электронным журналом, распространяется по академической лицензии

Eduardo [\(https://eduardo.studio/\)](https://eduardo.studio/) – платформа для создания и запуска онлайн-курсов, распространяется по лицензии trialware;

iSpring (https://www.ispring.ru/) – платформа для онлайн-обучения, распространяется по лицензии trialware;

We.Study (https://webinar.ru/products/westudy/) – платформа для создания онлайн-курсов и организации обучения, распространяется по лицензии trialware;

УДОБА (https://udoba.org/) – конструктор и хостинг открытых образовательных ресурсов

### <span id="page-28-0"></span>**10. Описание материально-технической базы, необходимой для осуществления образовательного процесса по дисциплине**

Реализация учебного процесса осуществляется в специальных учебных аудиториях университета для проведения занятий лекционного типа, занятий семинарского типа, групповых и индивидуальных консультаций, текущего контроля и промежуточной аттестации. Все аудитории укомплектованы специализированной мебелью и техническими средствами обучения, служащими для представления учебной информации большой аудитории. При необходимости обучающимся предлагаются наборы демонстрационного оборудования и учебно-наглядных пособий, обеспечивающие тематические иллюстрации.

Самостоятельная работа обучающихся выполняется в специализированной аудитории, которая оборудована учебной мебелью, компьютерной техникой с возможностью подключения к сети "Интернет" и обеспечением доступа в электронную информационно-образовательную среду УГЛТУ.

Есть помещение для хранения и профилактического обслуживания учебного оборудования. Оснащенность аудиторий и помещений

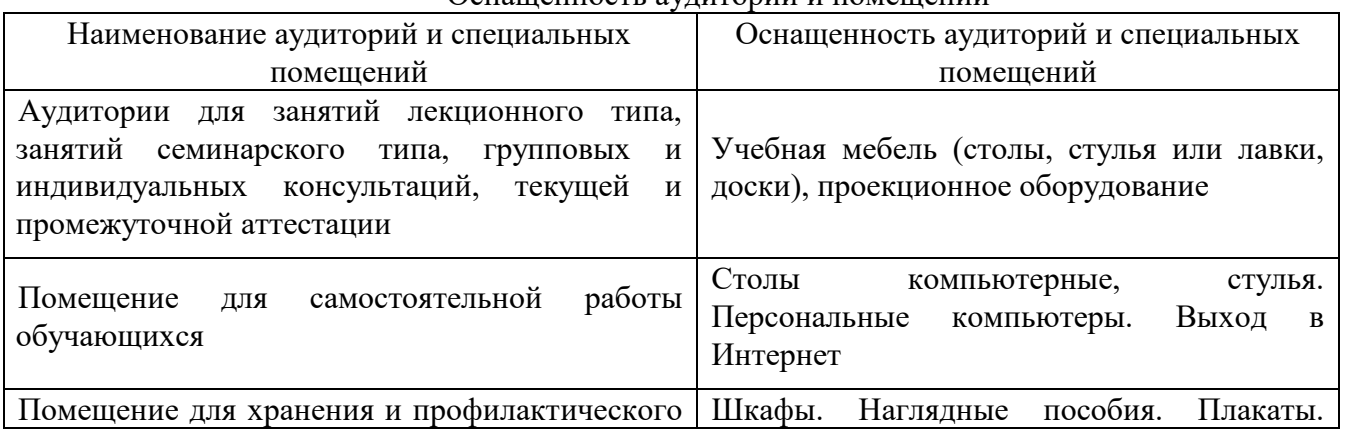

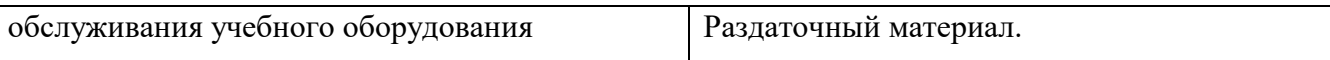